**PC Remote Server Crack Full Product Key [Win/Mac] [Latest]**

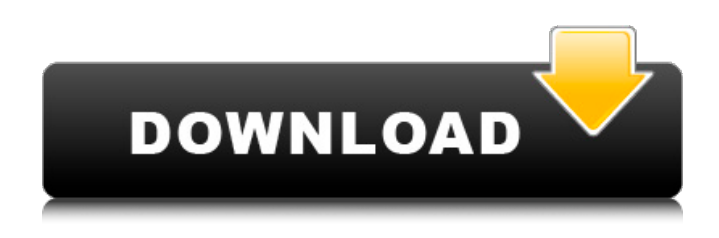

**PC Remote Server Crack With Product Key Download For PC (2022)**

- Works on both Android and iOS - Supports keyboard and mouse on the computer - Supports dual screen and HDMI display - Optional remote display through the PC - Supports control of the computer by using your Windows Phone - Works on a WiFi network - Easy to install and use - Can be used both for remote management and control - The firewall in Windows 8 is disabled when the application is installed and in use Detailed description: The PC Remote Server application is used to remotely control the computer over the Internet. You can control the computer by

## using your Windows 8 Phone which acts as the software control console. To install the application you need to type the right key on your phone: - "wifi" + "key" - OR - "wifi" + "ir" You will need the WiFi option in order to be able to install the application. When

the installation of the application is finished, the application will launch and show you the list of computers found in the network. To connect to a specific computer press the configuration button near the computer you want to remote control. Once you connect to the computer that you want to control simply press the Start button to begin the remote control process. If you want to control the computer by using your mouse, you must press the right mouse button on your phone. The mouse position and the speed of your pointer will be used to control the computer. It's possible to use the application not only to control your computer but you can also control other applications from your

computer using a very simple logic. To start you must press "start" button on your computer in order to enable the remote control. When you have disabled the server (by pressing the "stop" button) you must press "start" button on the computer, after which your phone will show you a prompt in order to start a new command. If you want to use your phone as a remote control console to your computer, you must install on it an additional program such as Mouse Remote or PowerPoint Remote. What is new in this release: If you have a Windows 8 tablet and you want to connect to the computer via the application you need to install the PC Remote Server application for Windows 8 on the tablet, instead of installing the application on the computer. Category change - Other category. Version 1.5.66 1.5 Bug fix for the application. The version has been updated to 1

- PC Remote Server installs and runs by default on Windows 8 - PC Remote Server is not an installer, but a solution that can be downloaded from the internet - PC Remote Server supports both Windows 8, 7, Vista, XP and 2000 - PC Remote Server works in both home and office mode - PC Remote Server requires a WiFi connection and the pair application to be installed on the smartphone used to connect to the computer - PC Remote Server requires either a Bluetooth or a mouse connected to the computer - PC Remote Server can be controlled using a touchscreen or a mouse or a combination of both devices - PC Remote Server is compatible with many computer operating systems - PC Remote Server can be used as a server that you can configure to have the desktop of your computer displayed on your smartphone - PC Remote Server can be used as a server that you can configure to receive and listen to the audio from your computer - PC

Remote Server can be used as a server that you can configure to download files from your computer - PC Remote Server can be used as a server that you can configure to open the web browser of your computer - PC Remote Server allows you to open the command prompt of your computer and start a command - PC Remote Server allows you to make the mouse cursor of the computer motionless - PC Remote Server allows you to transfer files - PC Remote Server allows you to control the volume of the computer - PC Remote Server allows you to send text messages - PC Remote Server allows you to control the brightness of the screen - PC Remote Server allows you to control the system tray - PC Remote Server allows you to control the taskbar - PC Remote Server allows you to control the program and program libraries of your computer - PC Remote Server allows you to control the system settings of your computer - PC

Remote Server allows you to control the settings of the mouse - PC Remote Server allows you to send text using the keyboard - PC Remote Server allows you to control your music and audio files - PC Remote Server allows you to control the microphone - PC Remote Server allows you to turn off the computer - PC Remote Server allows you to lock the computer - PC Remote Server allows you to turn on the computer - PC Remote Server allows you to display the desktop of your computer on your smartphone - PC Remote Server allows you to create your own application - PC Remote Server requires less processing power than other remote controlling software - PC Remote Server will never limit you from using your b7e8fdf5c8

1. Download the PC Remote Server from the online store. 2. When the download is complete, open the program and go to "Extensions" and click on "Add Extension". 3. Then select "Internet Radio", "Audio Player" and "Video Player" and click on "OK" and "Install". 4. Then install the "PC Remote Server Control" on your phone and click on the "Start" button. 5. If the application has been correctly installed, open it and go to "Settings" and find the application you want to change and click on it. You can then change the following: 1. Enable/Disable features of the application 2. Set the time interval between updates 3. Set how many times the application should update data 4. Set the type of connection (of course, we can only select options that are already in the list) 5. Set the user name and password for access PC Remote Server Description: 1. Download the PC Remote

Server from the online store. 2. When the download is complete, open the program and go to "Extensions" and click on "Add Extension". 3. Then select "Internet Radio", "Audio Player" and "Video Player" and click on "OK" and "Install". 4. Then install the "PC Remote Server Control" on your phone and click on the "Start" button. 5. If the application has been correctly installed, open it and go to "Settings" and find the application you want to change and click on it. You can then change the following: 1. Enable/Disable features of the application 2. Set the time interval between updates 3. Set how many times the application should update data 4. Set the type of connection (of course, we can only select options that are already in the list) 5. Set the user name and password for access PC Remote Server Description: 1. Download the PC Remote Server from the online store. 2. When the download is complete, open the program and go to "Extensions" and click on "Add

Extension". 3. Then select "Internet Radio", "Audio Player" and "Video Player" and click on "OK" and "Install". 4. Then install the "PC Remote Server Control" on your phone and click on the "Start" button. 5. If the application has been correctly installed, open it and

**What's New In PC Remote Server?**

The description is pretty clear. It allows you to remotely control your Windows PC from any type of mobile device, whether you're using Android or iOS. Once the server has been installed you can type the code that comes in the folder's main page to configure the connections between your devices. You can do this in three ways: Via a QR code or via an access code. Through the number of Internet connection used by your computer. Through a physical keyboard or touch screen through the mobile device. Afterwards, you can use the

## application in two ways: Manually. Via the application on your phone. To do this,

connect your mobile device to the computer where you installed the server or, if you have a laptop, connect it to your computer through a USB cable. Then click on the Remote application icon on your phone's home screen. In the Remote server window that appears on your phone, press on the "Connect" icon. In the following window, you have to enter the server's login screen. Either you can use the direct connection method by using your smartphone's WiFi or you can use a keyboard or a touch screen. When you enter the server's screen press the "Connect" icon. After that, you have to enter the log-in screen again where you have to enter the account's username and password. This is all you have to do to remotely access your Windows PC. A: If you are looking for control from phone then you can try my app. Its a similar app. It will

allow you to access your PC/Laptop from phone. I found it very useful when I was doing work from remote places (due to wifi restrictions). Q: How do you get the values of the next multiple of 10 in a list of values? I'm trying to make a simple program that takes the values of a list in increments of 10, then assigns those values into a new list. I need some help with this, I have just started learning programming and I have very little experience so I'm not quite sure if I'm going about this in the right way. So, I have a list of values: numbers  $=$  [9810, 9020, 8425, 9050, 8910, 8830,

**System Requirements For PC Remote Server:**

Windows XP or later Mac OS X 10.9 or later Internet Explorer 11 or Chrome or Firefox 16 or later Audio: Audio Output Driver: DirectX Version: 11 Graphics: Recommended: Nvidia GeForce GTX 660 or AMD Radeon HD 7870 / AMD Radeon HD 7970 or Intel HD Graphics 4600 / Intel HD Graphics 5000 or newer Memory: Recommended: 8GB RAM 16GB RAM 30GB hard drive space DirectX Version 11 is required. Your system must also have: Microsoft Silverlight Version: 11 Java: Java

## Related links:

<http://www.publicpoetry.net/2022/07/usbsoftprotect-crack-download-for-windows-latest/> <https://wakelet.com/wake/ag7ObXMTOOMx1Quh4E4T8> <https://www.rentbd.net/memocode-crack-keygen-full-version-free-2022/> <https://comunicate-pr.ro/wp-content/uploads/2022/07/antfree.pdf> <https://www.hajjproperties.com/advert/thinkpad-ultranav-utility-crack-download-final-2022/> <http://ideaboz.com/?p=39424> [https://laissezfairevid.com/troubleshooting-basic-techniques-crack-serial-number-full-torrent](https://laissezfairevid.com/troubleshooting-basic-techniques-crack-serial-number-full-torrent-download/)[download/](https://laissezfairevid.com/troubleshooting-basic-techniques-crack-serial-number-full-torrent-download/) <http://gomeztorrero.com/pdf2flow-crack-patch-with-serial-key-for-windows-updated-2022/> <http://automationexim.com/strata-design-3d-cx-crack-with-license-key-download/> <http://bariatric-club.net/?p=29994> [https://cholotubexxx.com/wp](https://cholotubexxx.com/wp-content/uploads/2022/07/XBMCMyLibrary__Keygen_For_LifeTime_MacWin.pdf)content/uploads/2022/07/XBMCMyLibrary\_Keygen\_For\_LifeTime\_MacWin.pdf [http://feedmonsters.com/wp-](http://feedmonsters.com/wp-content/uploads/2022/07/W32BlackmalE_Remover_Download_April2022.pdf) [content/uploads/2022/07/W32BlackmalE\\_Remover\\_Download\\_April2022.pdf](http://feedmonsters.com/wp-content/uploads/2022/07/W32BlackmalE_Remover_Download_April2022.pdf) <http://med-smi.com/?p=1>

<https://www.privalite.com/en/system/files/webform/waves.pdf>

[https://johnsonproductionstudios.com/2022/07/04/winvolumelock-crack-with-full-keygen-free](https://johnsonproductionstudios.com/2022/07/04/winvolumelock-crack-with-full-keygen-free-download-latest-2022/)[download-latest-2022/](https://johnsonproductionstudios.com/2022/07/04/winvolumelock-crack-with-full-keygen-free-download-latest-2022/)

<https://thetalkingclouds.com/2022/07/05/wildform-wild-fx-crack-for-pc/>

[https://snackchallenge.nl/2022/07/04/zipcodes-for-windows-10-8-1-2561-crack-download-pc-windows](https://snackchallenge.nl/2022/07/04/zipcodes-for-windows-10-8-1-2561-crack-download-pc-windows-latest-2022/)[latest-2022/](https://snackchallenge.nl/2022/07/04/zipcodes-for-windows-10-8-1-2561-crack-download-pc-windows-latest-2022/)

[https://nakvartire.com/wp-content/uploads/2022/07/HTML\\_To\\_PDF\\_Crack\\_.pdf](https://nakvartire.com/wp-content/uploads/2022/07/HTML_To_PDF_Crack_.pdf)

<https://mevoydecasa.es/pyplay-crack-serial-key-free-download-mac-win-latest/>

<http://barrillos.org/2022/07/04/lalim-popup-killer-crack-with-keygen-free-3264bit/>